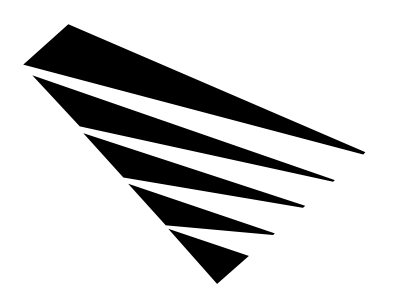

# **Chapter 5 Real-Mode DOS APIs**

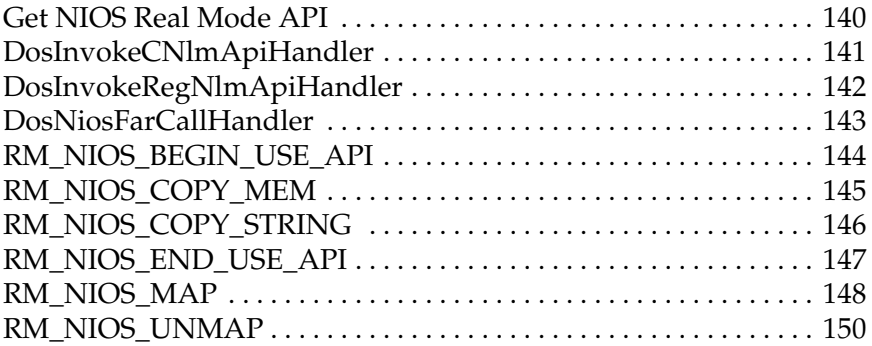

#### **Get NIOS Real Mode API**

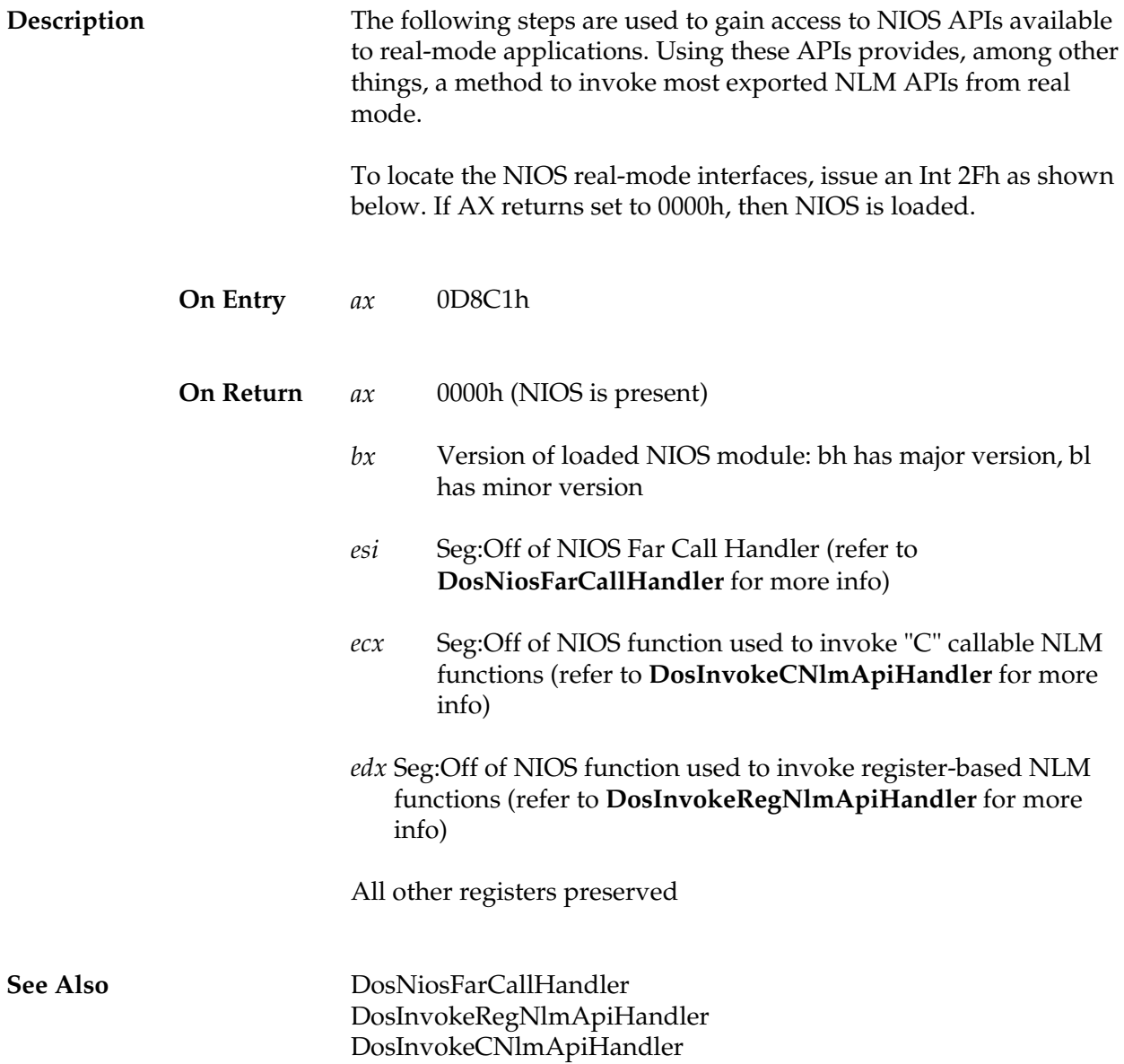

## **DosInvokeCNlmApiHandler**

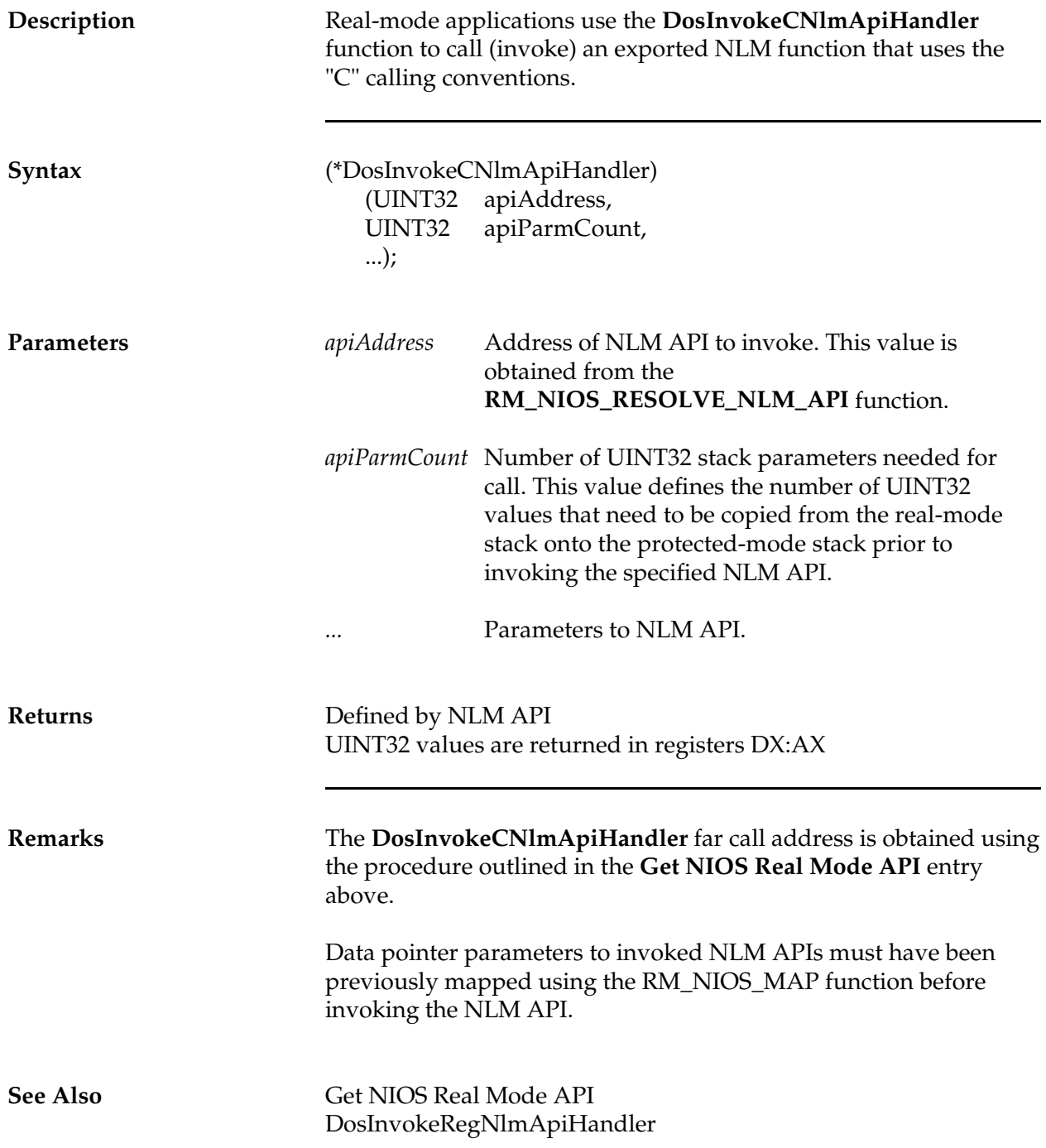

## **DosInvokeRegNlmApiHandler**

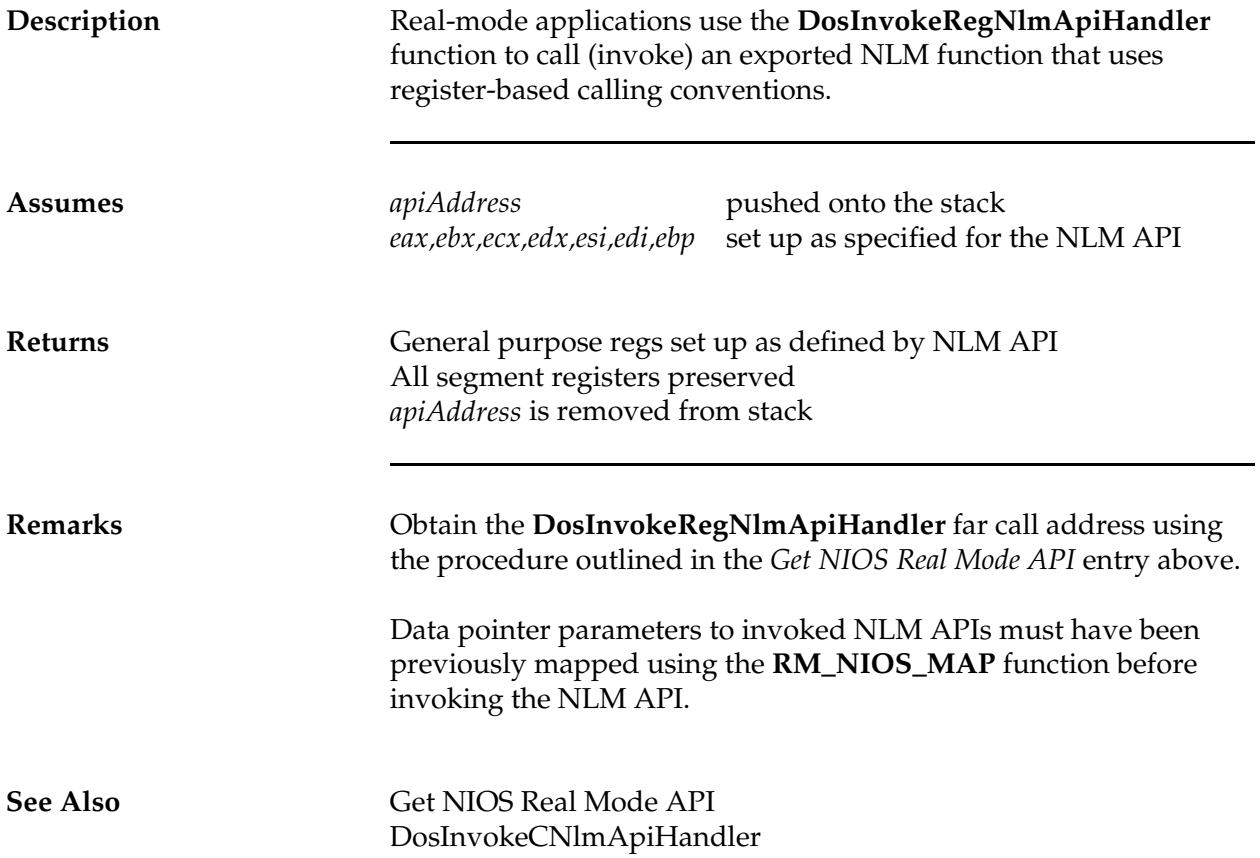

## **DosNiosFarCallHandler**

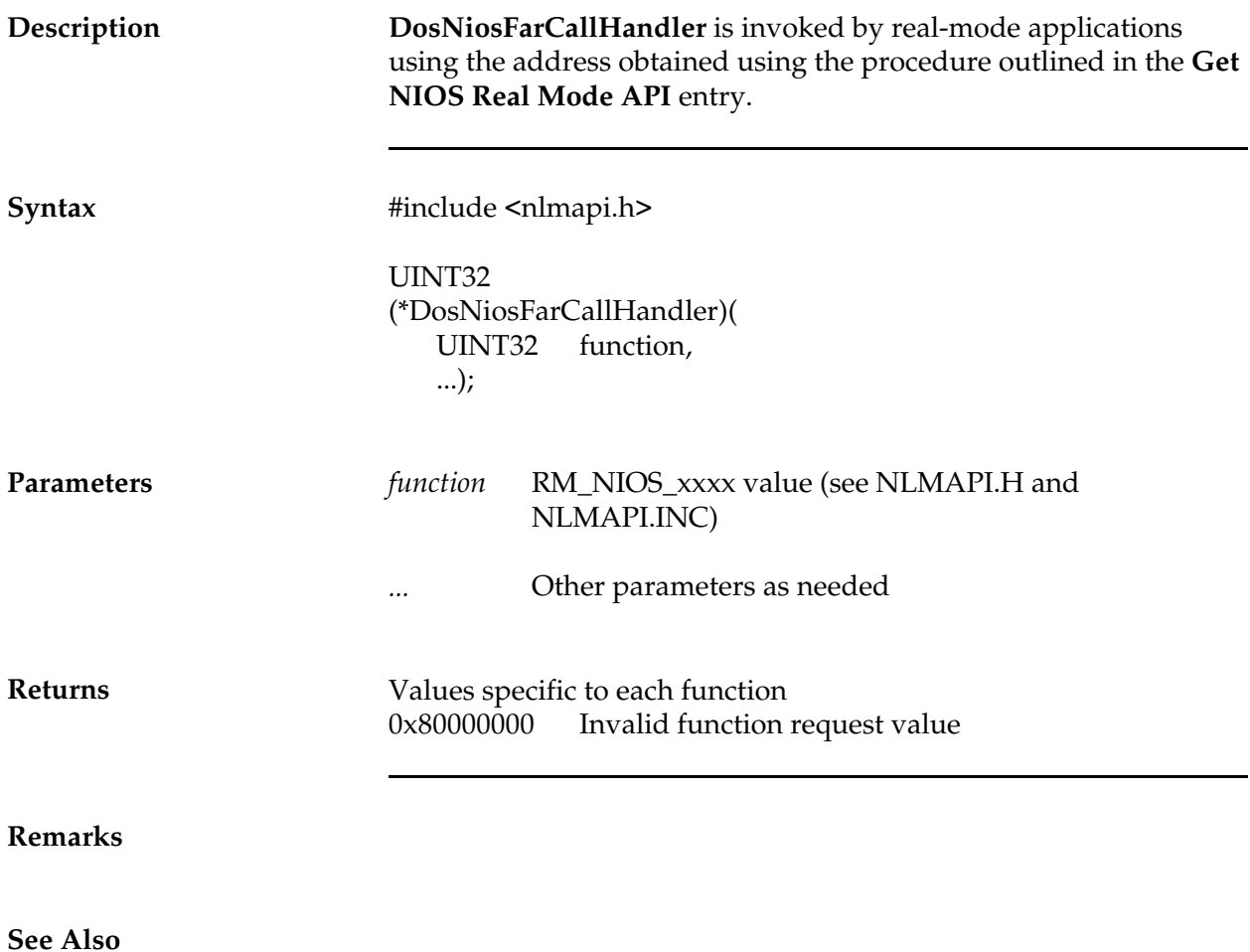

### **RM\_NIOS\_BEGIN\_USE\_API**

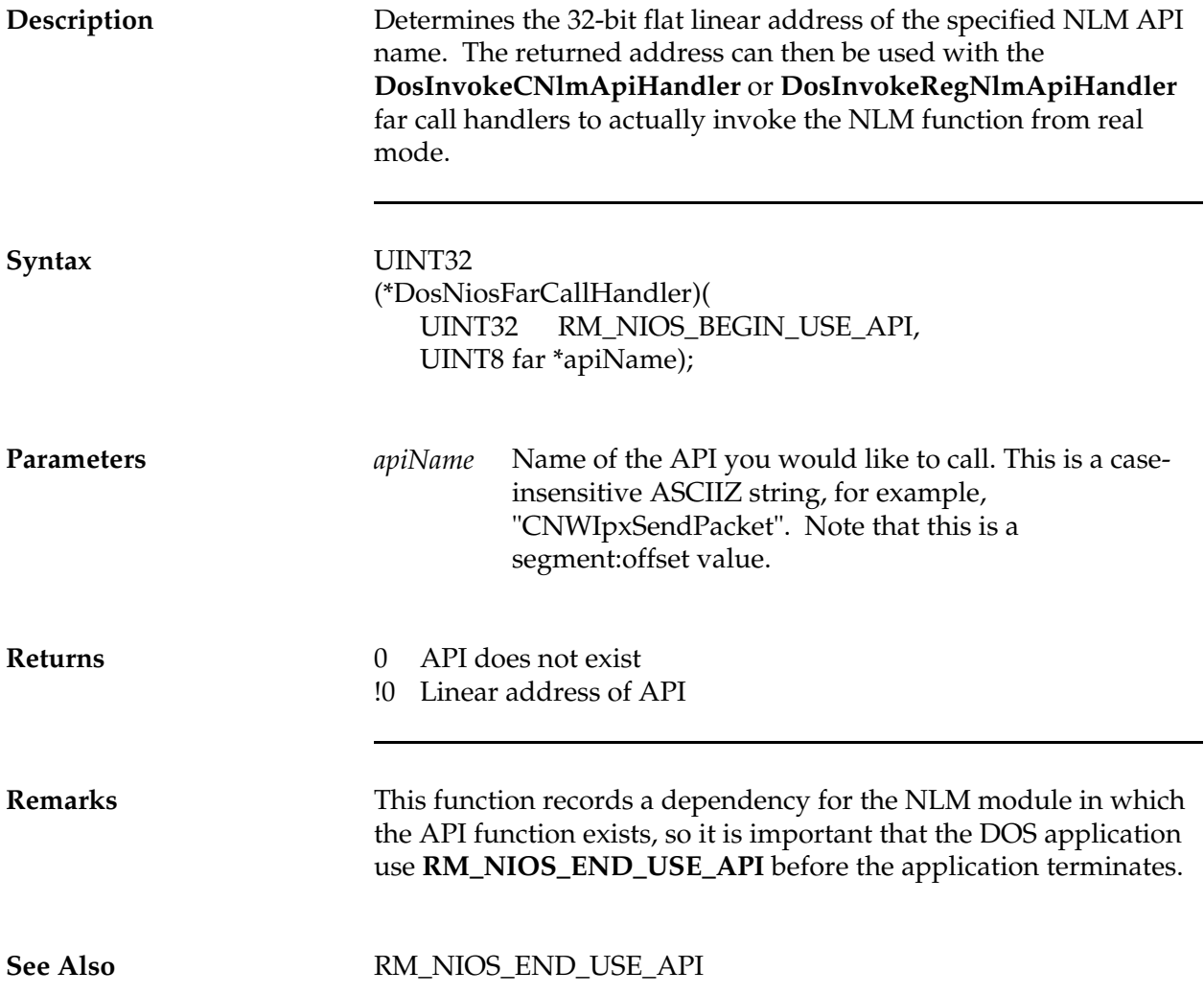

## **RM\_NIOS\_COPY\_MEM**

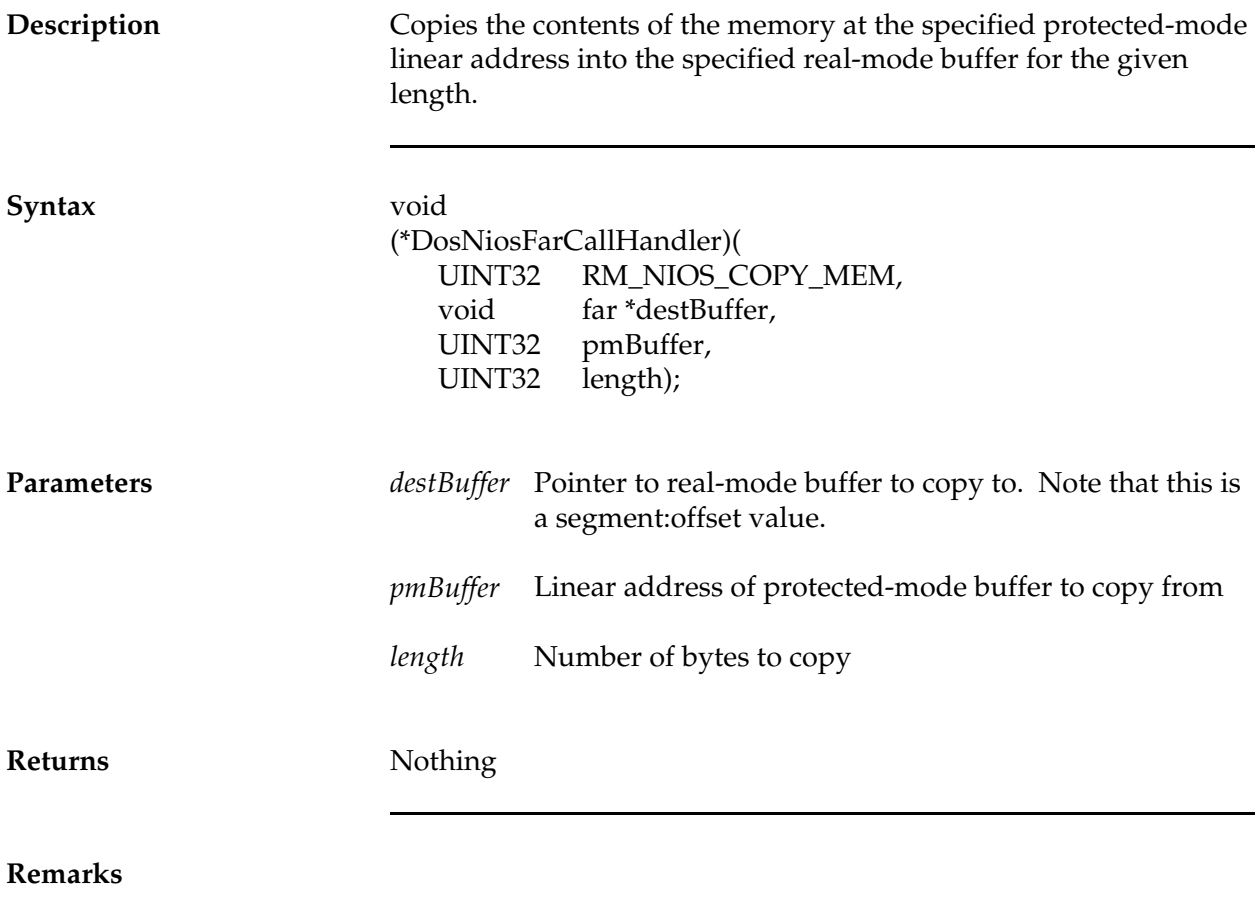

**See Also**

## **RM\_NIOS\_COPY\_STRING**

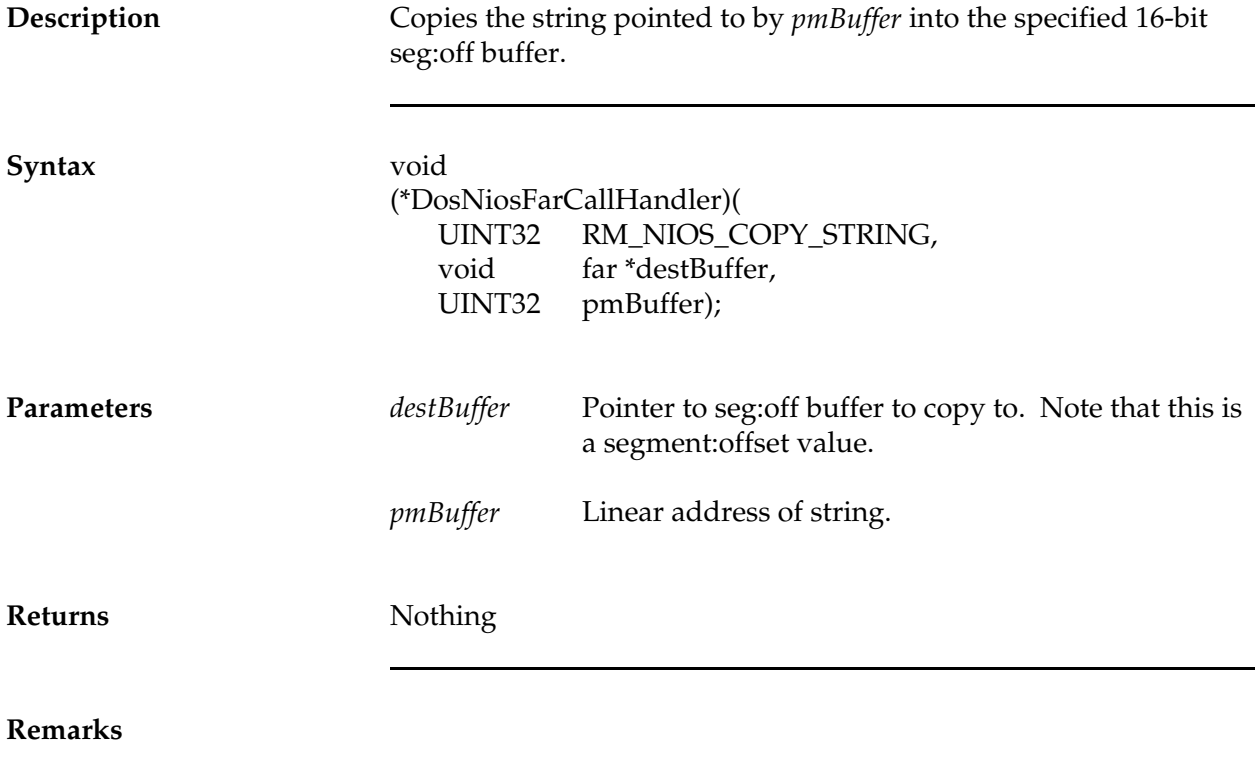

**See Also**

## **RM\_NIOS\_END\_USE\_API**

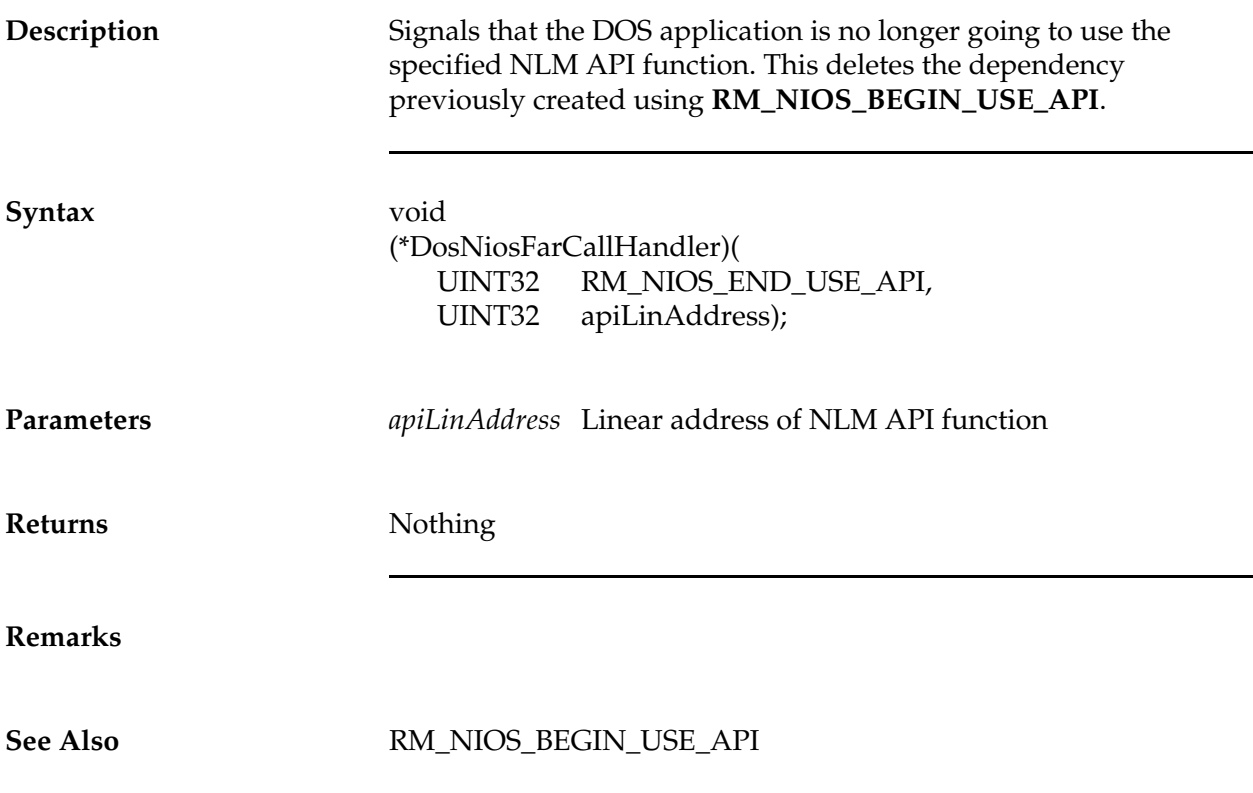

#### **RM\_NIOS\_MAP**

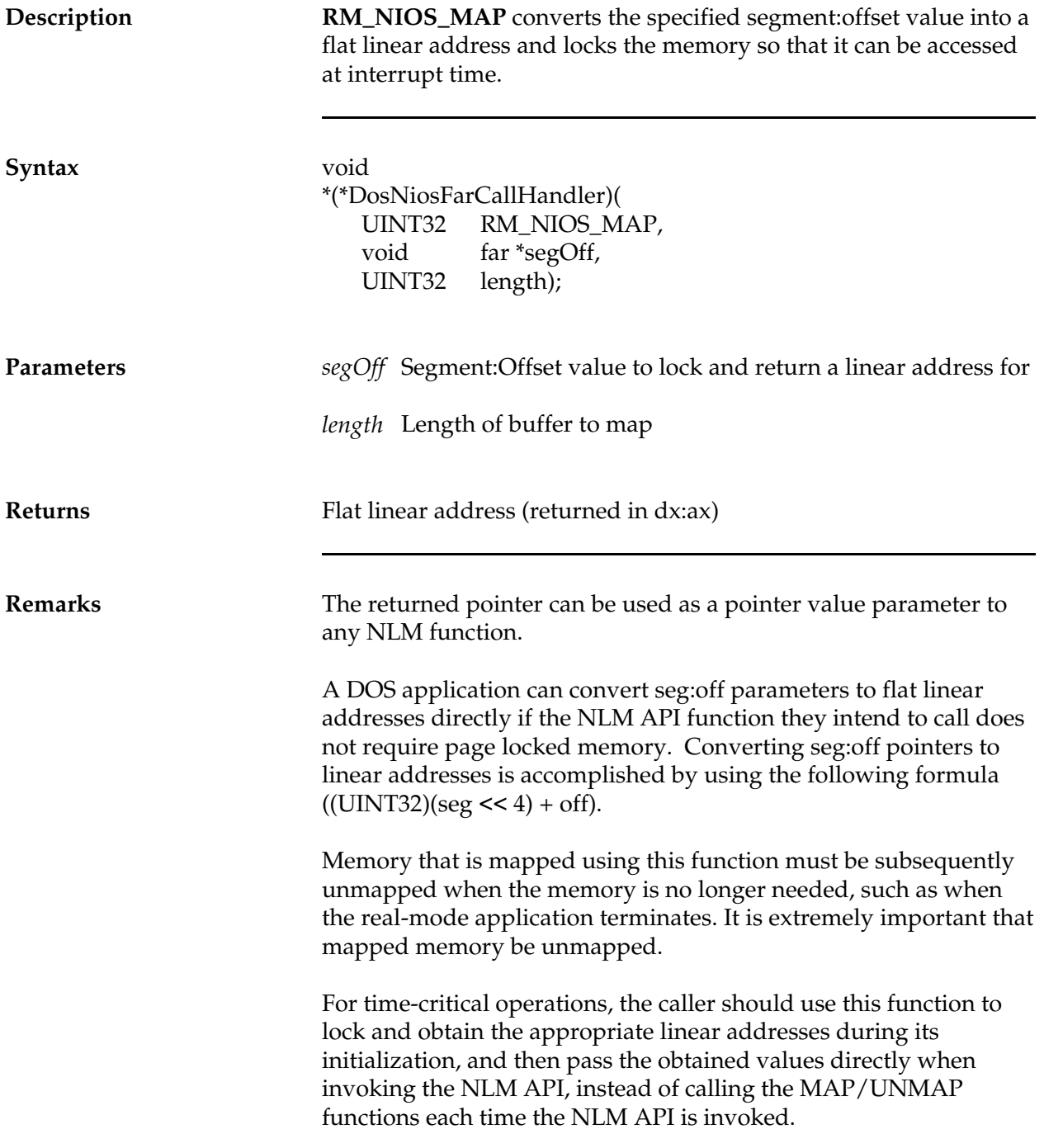

The reason is that this function is executed in protected mode and therefore incurs the overhead of a processor mode switch every time it is called, in addition to the memory locking/unlocking overhead.

**See Also** (\*DosNiosFarCallHandler)(RM\_NIOS\_UNMAP)

#### **RM\_NIOS\_UNMAP**

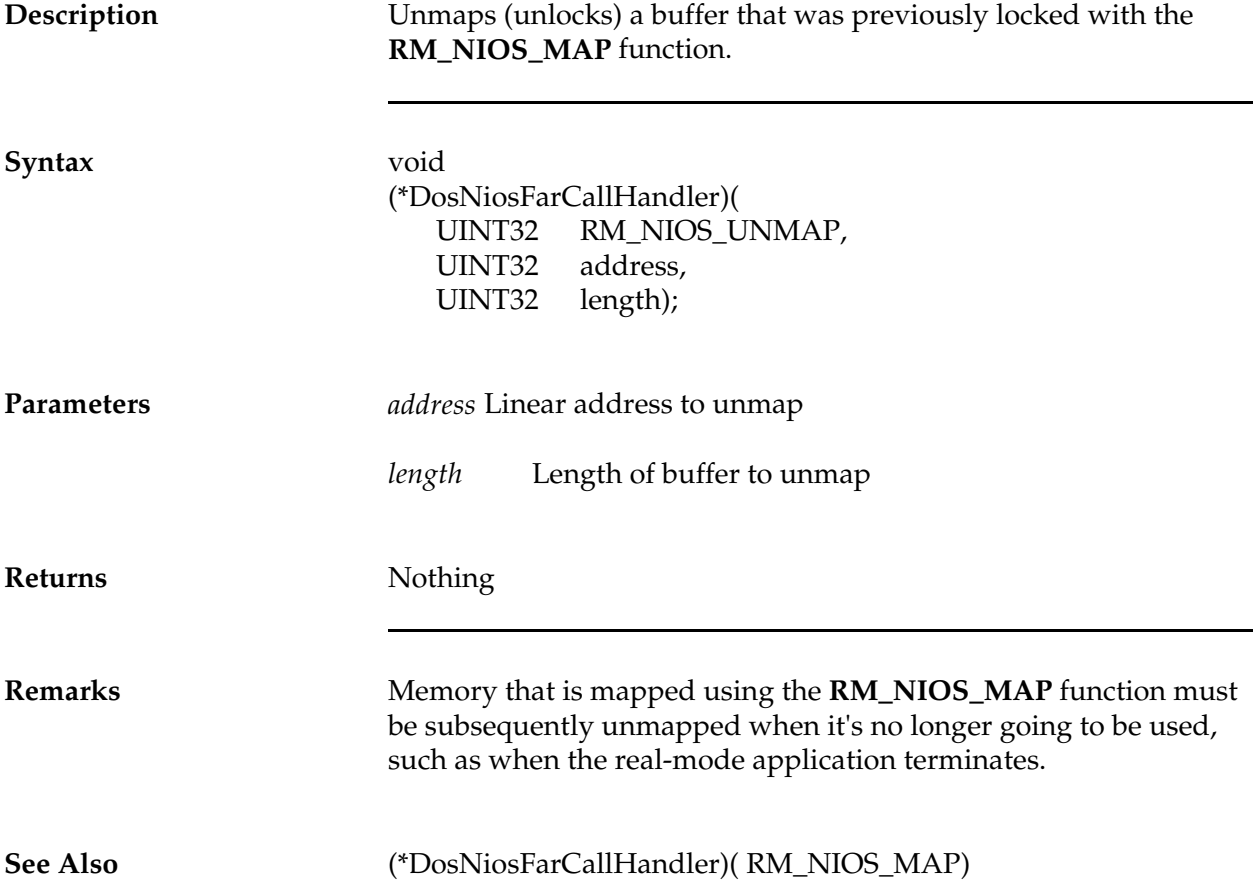